**Ficha nº 4** 

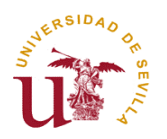

**Fuente: INSHT., 3M.** 

Fuente: INSHT., 3M.

A conception

## EJERCICIOS VISUALES

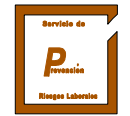

El uso continuado del ordenador puede provocar FATIGA VISUAL, entendida como alteración funcional, de carácter reversible, que se traduce en molestias oculares o "sensación de sentir los ojos": aumento del parpadeo, pesadez de párpados, lagrimeo, enrojecimiento ocular, escozor o picor de ojos; trastornos visuales: visión borrosa, dificultad de enfoque; y trastornos extraoculares: cefaleas, posturas incorrectas. Para evitar este tipo de molestias debemos INTRODUCIR PAUSAS que permitan la recuperación de los mecanismos de la función visual, especialmente del fenómeno de la acomodación, relacionado con la capacidad de enfoque del ojo a las distintas distancias ojo-pantalla, ojo-teclado y ojo-documento. Durante las pausas puede realizar los siguientes EJERCICIOS VISUALES:

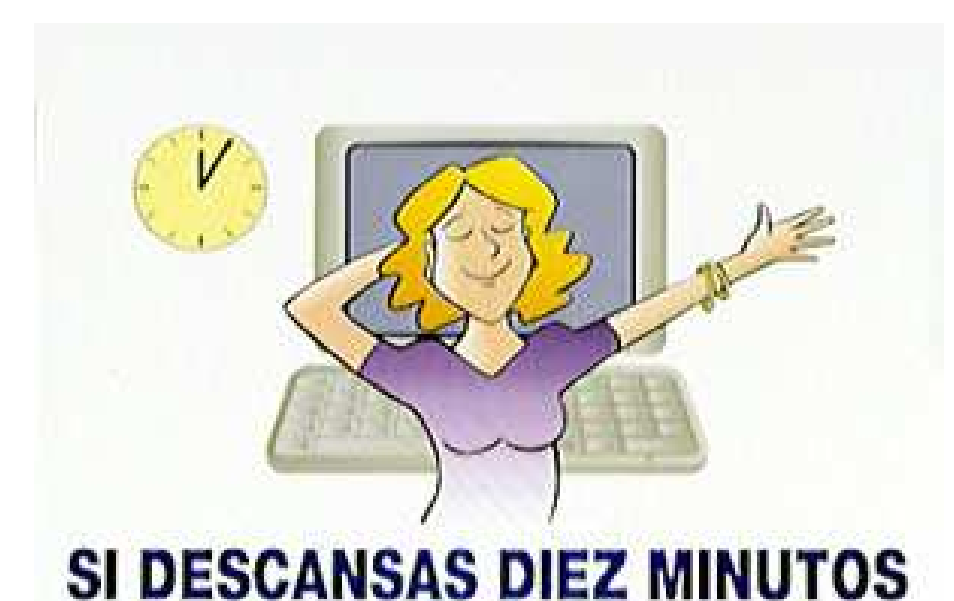

**CADA DOS HORAS** 

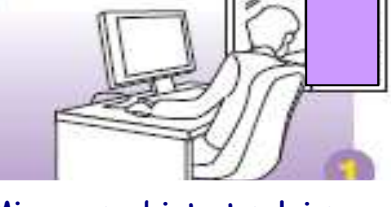

Mire a un objeto tan lejano como sea posible y luego desplace su mirada a distintos puntos de su entorno de trabajo.

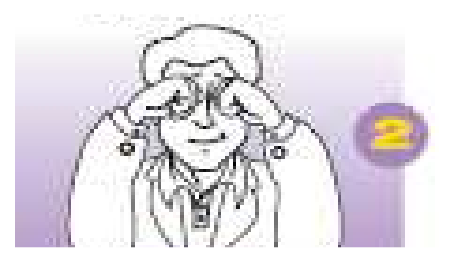

## Frótese suavemente los ojos.

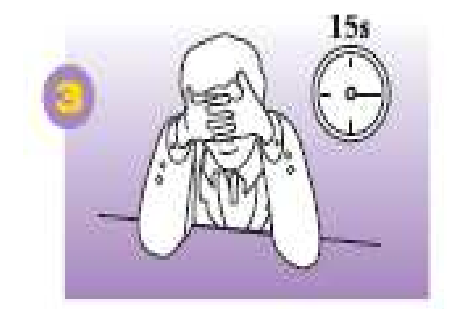

Tápese con las palmas de la mano los ojos sin presionarlos durante unos 15 segundos. Tome aire, expúlselo lentamente y destape los ojos: se sentirá más relajado

RECUERDE: los descansos frecuentes y cortos, antes de alcanzar la fatiga, son más efectivos que los descansos largos y menos frecuentes.

**GERMAN CONTROL** 

Servicio de Prevención de Riegos Laborales. Área de Ergonomía